### PWDP, Lista 2, 1 tydzień Maciej Matyka

# 2.1. For, 1 pkt

Wypisz 100 razy "Hello world" do konsoli, wiersz pod wierszem. Użyj pętli for.

# 2.2. Do-while, 2 pkt

Wykonaj poprzednie zadanie używając konstrukcji do-while.

# 2.3. While, 1 pkt

J.w. - użyj konstrukcji while (bez do).

### 2.4. Pętla podwójna, 2 pkt

Napisz program z użyciem podwójnej pętli for, który wyrysuje na ekranie tabliczkę mnożenia od -5 do 5 z ładnym formatowaniem.

# 2.5. Pętla ANSI, 2 pkt

Użyj pętli do sprawdzenia działania kolejnych kodów ANSI formatowania znaków (użyj cout i licznika pętli, który zmieniać będzie numer kodu ANSI).

# 2.6. Rysunek ANSI, 3 pkt

Napisz program, który za pomocą obiektu cout i kodów sterujących wyrysuje w konsoli dowolny rysunek - minimalnie 8\*8 pikseli (może być większy). Możesz też użyć kombinacji z pętlami i wygenerować rysunek proceduralnie (możliwe dodatkowe punkty za kreatywność). Zapraszamy do podesłania swoich prac (rysunek\_imie\_nazwisko.cpp + rysunek\_imie\_nazwisko.jpg) do wykładowcy – ciekawsze prace zostaną wykorzystane do promocji kursu (dodatkowo bardzo chętnie zobaczę prace naszych studentów – MM).

### 2.7. Cosinus, 3 pkt

Napisz program, który wypisze wartości x, funkcji cos(x) oraz kwadrat tej funkcji oddzielone tabulatorami (3 kolumny). Dane przekieruj do pliku "wynik.dat". Dane wyjściowe narysuj w programie Gnuplot. Wskazówka: uruchamiamy gnuplot (np. poleceniem 'gnuplot' w konsoli), potem używamy komendy: **plot "wynik.dat", f(x)**

gdzie f(x) to funkcja analityczna np. sin(x).

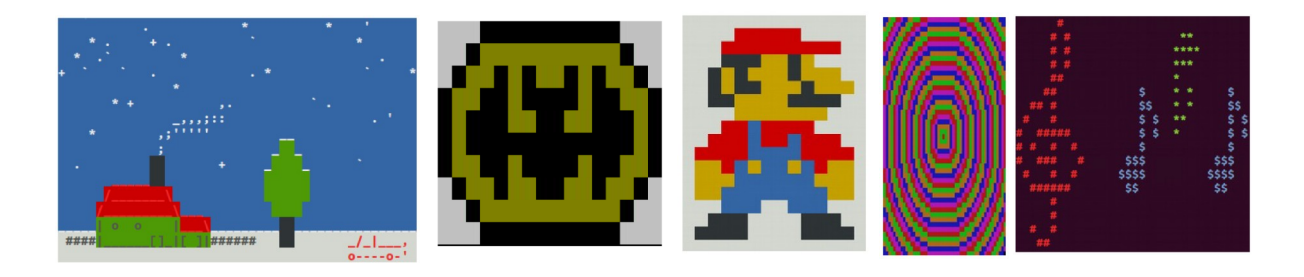

autorzy ilustracji (od góry): J. Wicher, P. Przeniosło, W. Saramak, A. Wasiak, M. Prażanowska, J. Tumilewicz

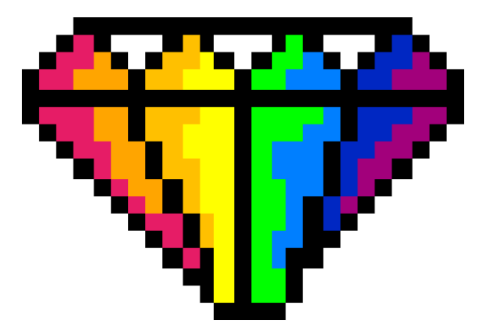